## <u> У Сип О Би</u> программирован UЯ станков с ЧПУ  $\boldsymbol{U}$ программоносите ЛU

**Нулевая точка детали** — точка, определяющая начало обработки конкретной заготовки.

**Управляющая программа (УП)** — совокупность команд на языке програм мирования, соответствующая заданному алгоритму функционирования станка для обработки конкретной заготовки.

*Слово УП (слово)* — составная часть кадра УП, содержащая данные о пара метре процесса обработки заготовки и (или) другие данные по выполнению управления.

**Программоноситель** — носитель данных, на котором записана УП. В качестве носителя данных могут применяться перфолента, магнитная лента, магнитный диск и запоминающие устройства различного типа.

*Интерполяция* — получение (расчет) координат промежуточных точек траек тории движения центра инструмента в плоскости или пространстве.

*Кадр управляющей программы (кадр)* — составная часть УП, вводимая и отрабатываемая как единое целое и содержащая не менее одной команды.

*Нулевая точка станка (нуль станка)* — точка, принятая за начало координат станка.

*Коррекция инструмента* — изменение с пульта управления запрограммиро ванных координат (координаты) рабочего органа станка.

## Значения символов адресов по ГОСТ 20999-83 (СТ СЭВ

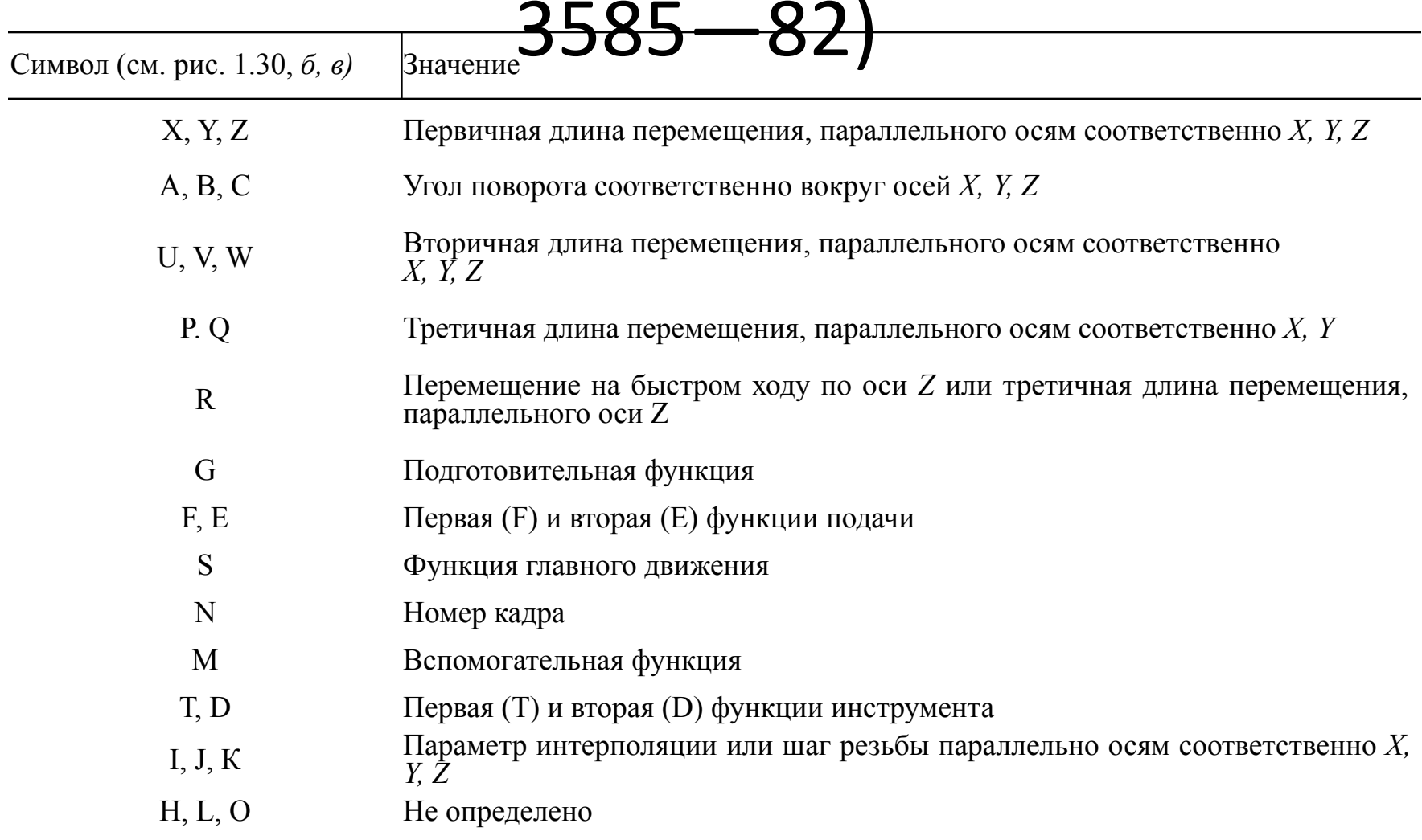

В конкретных УЧПУ значение тех или иных функций может отличаться от рекомендуемых стандартом, это оговаривается конкретной методикой программирования. В общем подготовительные функции можно разграничить на несколько групп:

*G00, ..., G09* — команды общего порядка: позиционирование, линейная или круговая интерполяция, ускорение, замедление, пауза (выдержка);

*G10, ..., G39* — особенности непрерывной обработки: выбор осей, плоскостей, видов интерполяции;

*G40, . . G59* — коррекция размеров инструмента без отсчета, смещение осей;

*G60, . . ., G79* — вид и характер работы: точно, быстро;

*G80, ..., G89* — постоянные (фиксированные) автоматические циклы;

*G90, ..., G99* — особенности задания размеров, режимов обработки.

### Значения подготовительных функций по **ГОСТ 20999—83 (1983 год)**

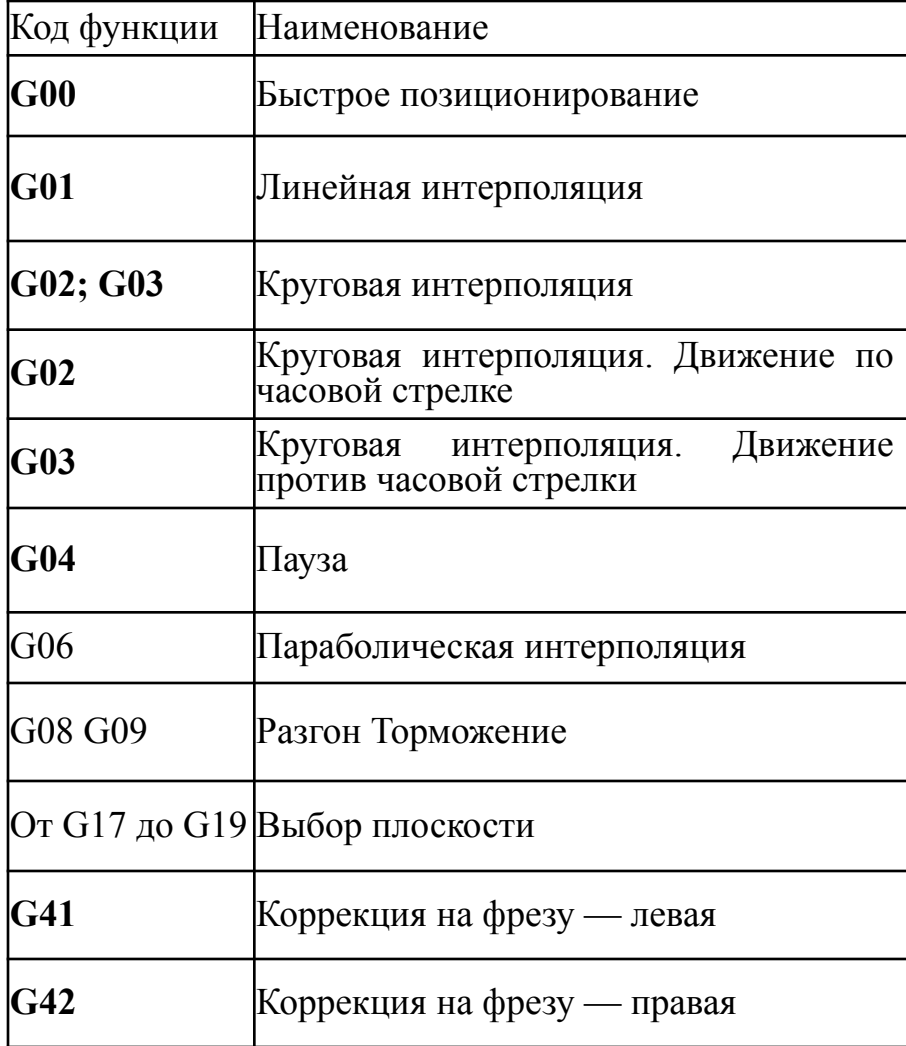

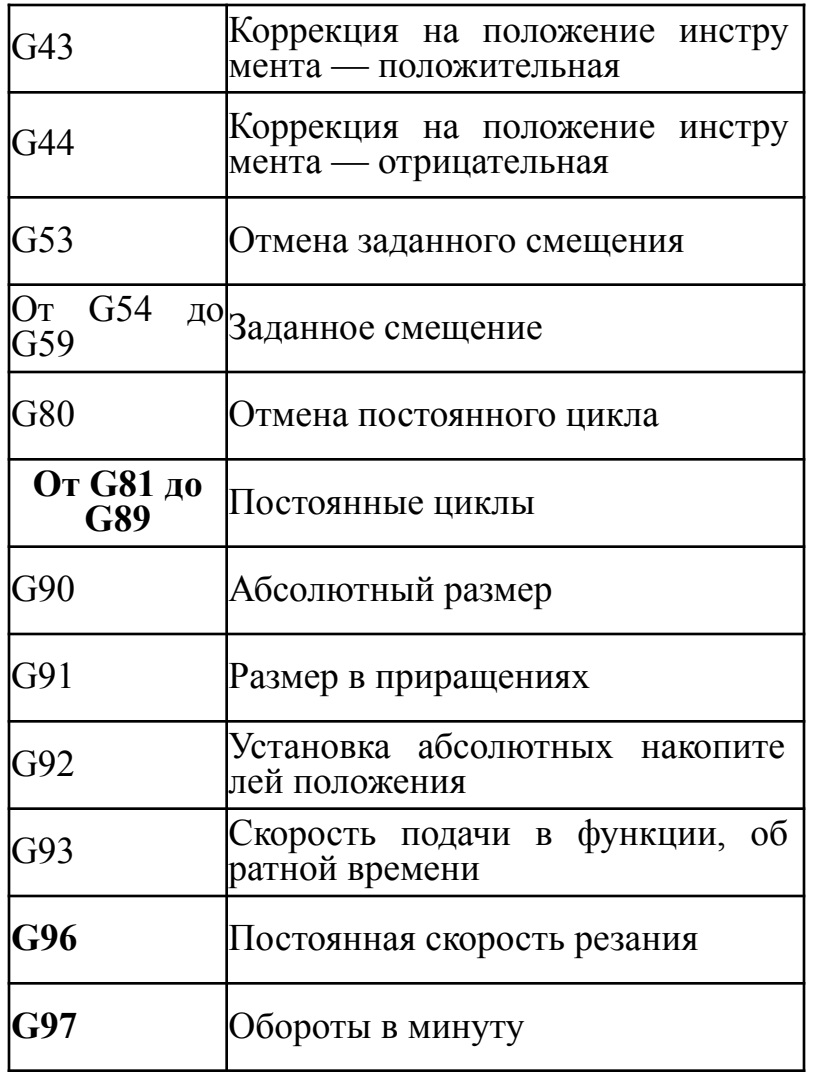

### Система чпу NC – 210 (**2005 год**)

- **G00** быстрое позиционирование;
- **G01** линейная интерполяция;
- **G02** интерполяция круговая по часовой стрелке;
- **G03** интерполяция круговая против часовой стрелки;
- **G0**4 выдержка времени, заданная в кадре;
- G09 замедление в конце кадра;
- G17 выбирает плоскость интерполяции, определенную конфигури руемыми осями 1 и 2;
- G18 выбирает плоскость интерполяции, определенную конфигури руемыми осями 3 и 1;
- G19 выбирает плоскость интерполяции, определенную конфигури руемыми осями 2 и 3;
- G20 закрывает среду программирования языка GTL;
- G21 открывает среду программирования языка GTL;
- G27 непрерывная обработка с автоматическим уменьшением ско рости на углах;
- G28 непрерывная отработка без автоматического уменьшения скорости на углах;
- G29 позиционирование «от точки к точке»;
- G33 нарезание резьбы с постоянным или изменяющимся шагом;
- G40 отмена корректировки на профиле;
- **G41** приводит в действие корректировку на профиле (инструмент слева);
- **G42** приводит в действие корректировку на профиле (инструмент справа);
- G70 программирование в дюймах;
- G71 программирование в миллиметрах;
- G72 измерение точки с компенсацией радиуса инструмента;
- G73 измерение параметров отверстия;
- G74 измерение отклонения от теоретической точки без компен
	- сации радиуса инструмента;
- G79 программирование относительно нуля станка (действительно

только в данном кадре);

- **G80** отмена постоянных циклов;
- **G81** цикл сверления;
- **G82** цикл растачивания;
- **G83** цикл глубокого сверления;
- **G84** цикл нарезания резьбы метчиком;
- **G85** цикл рассверливания;
- **G86** цикл развертывания;
- **G89** цикл развертывания с остановкой;
- G90 абсолютное программирование;
- G91 программирование по приращениям;
- G93 скорость подачи, выраженная в виде обратного времени вы-

полнения;

- G94 скорость подачи осей, мм/мин или дюйм/мин;
- G95 скорость подачи осей, мм/оборот;
- **G96** скорость вращения шпинделя, м/мин;
- • **G97** скорость вращения шпинделя, оборот/мин.

## Значение вспомогательных функций по **ГОСТ 20999—83**

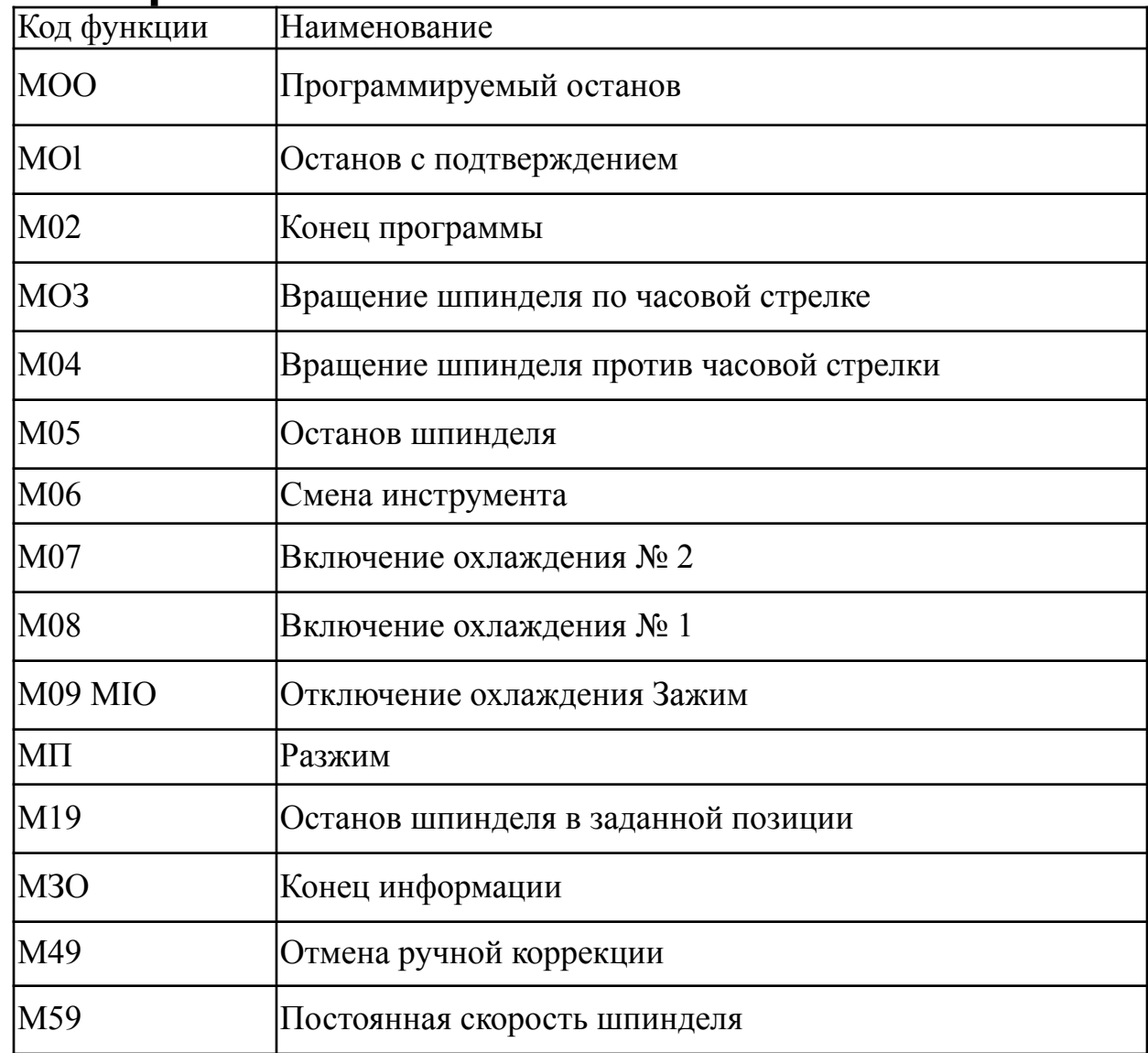

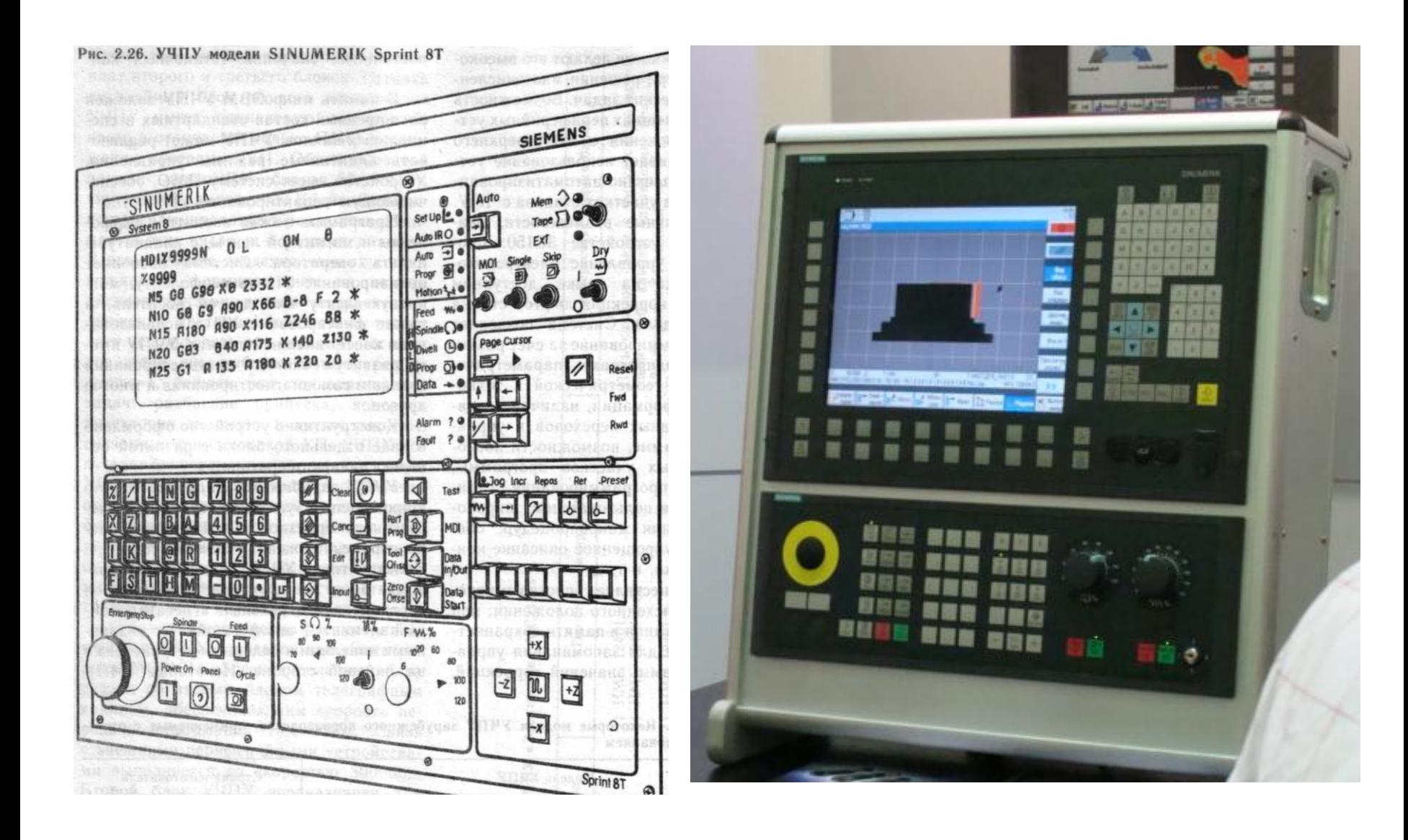

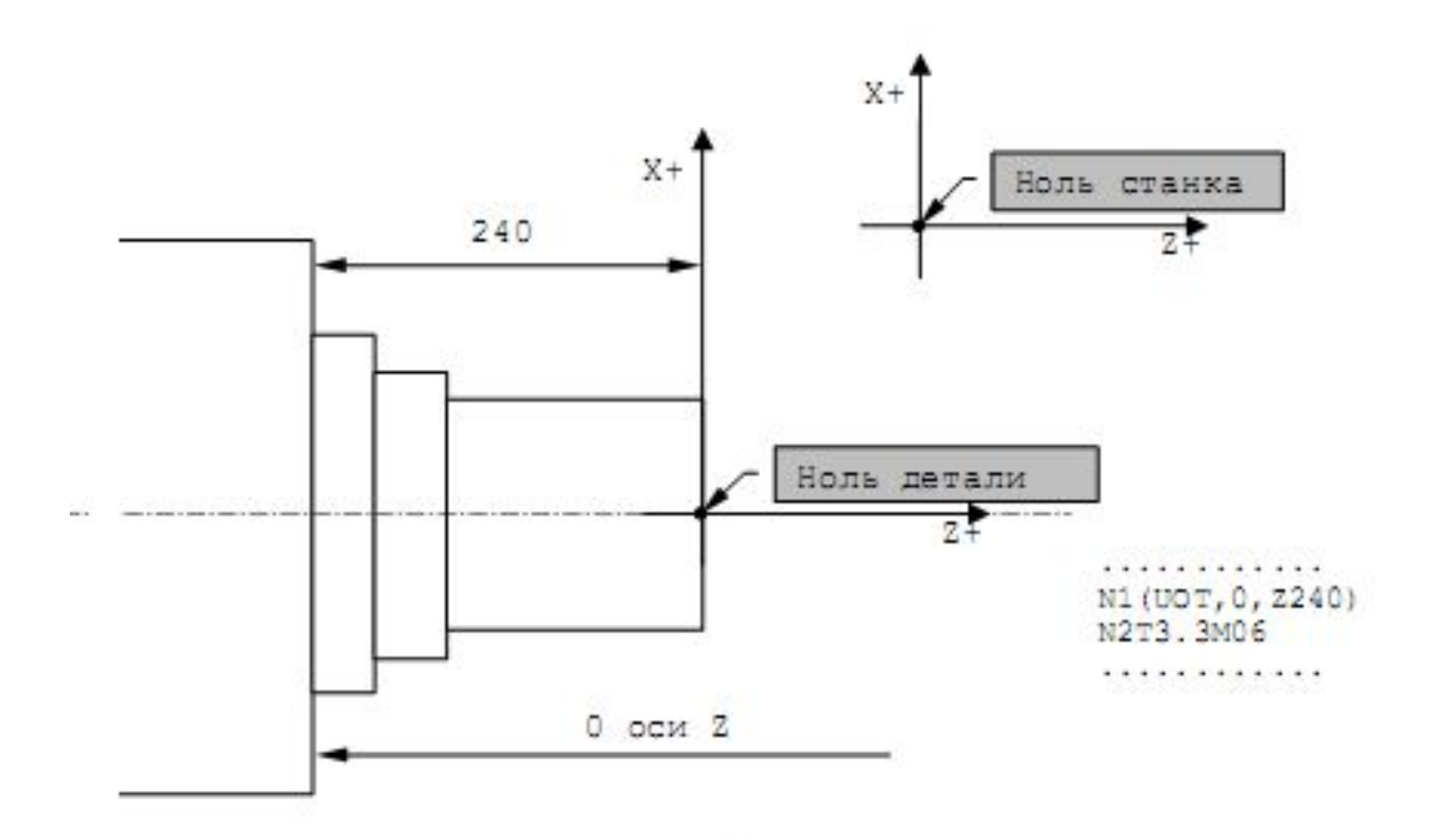

Рисунок А.89

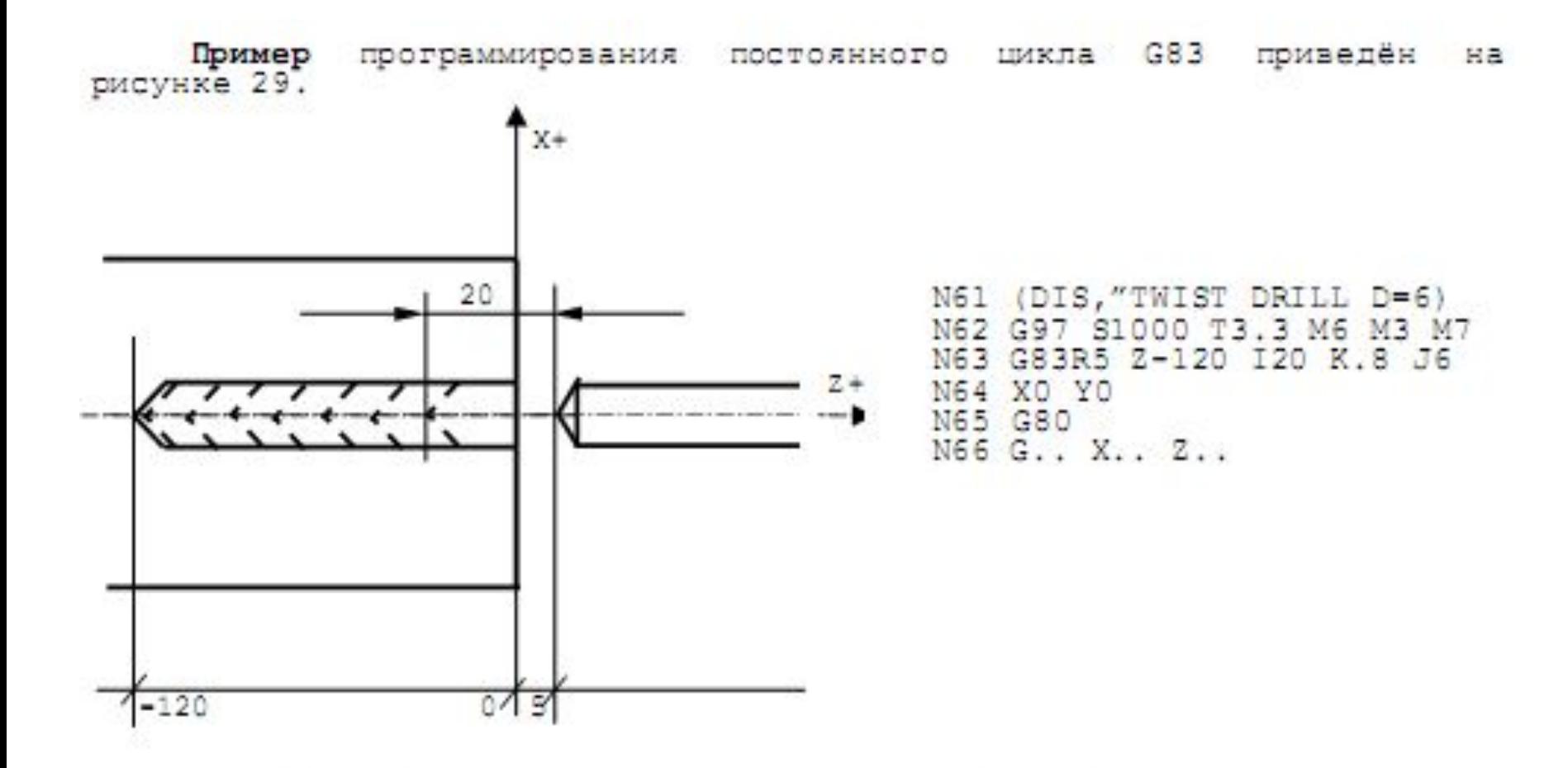

Рисунок 29 - Пример программирования постоянного цикла G83 (глубокое сверление с разгрузкой стружки)

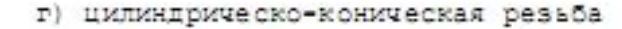

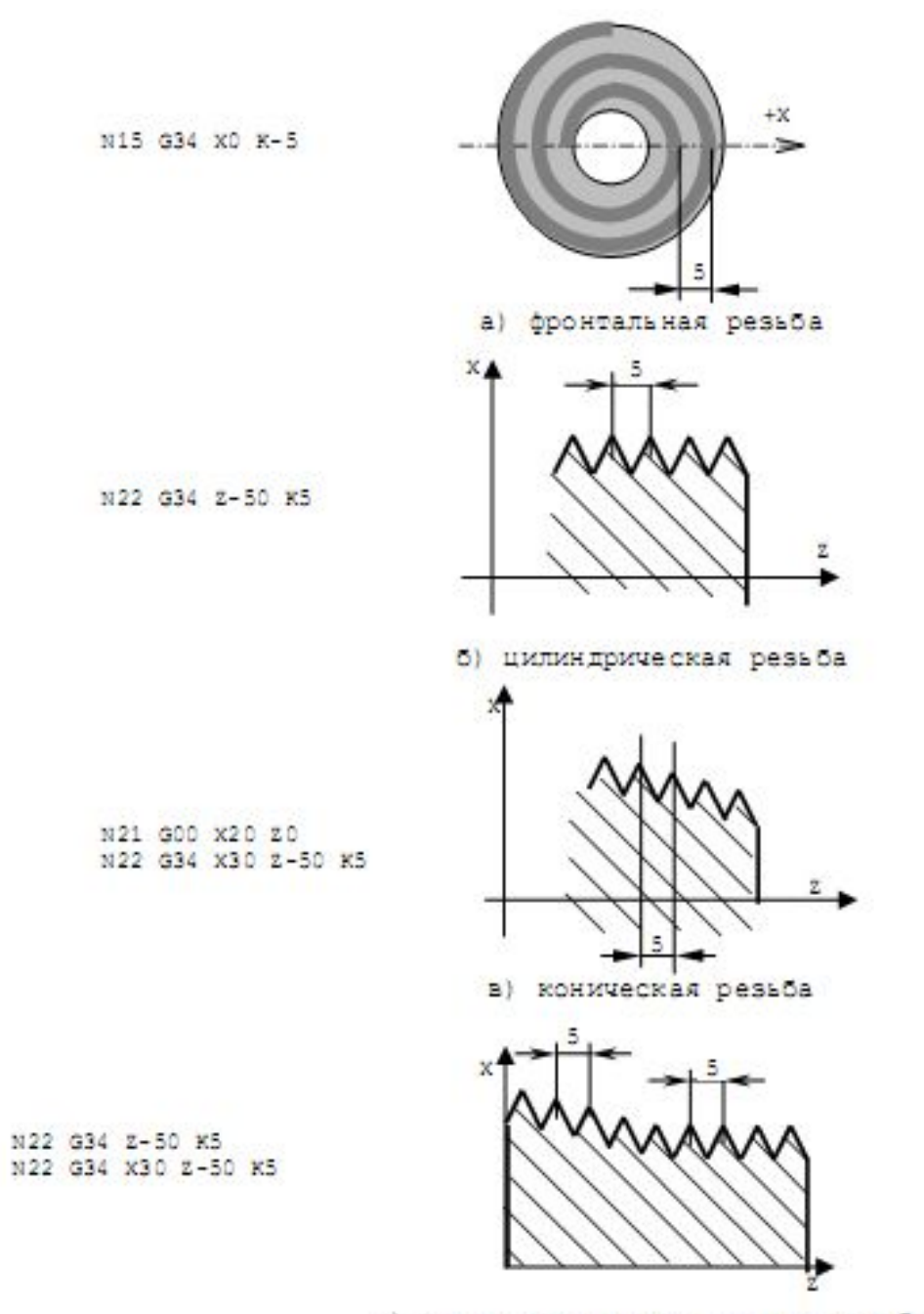

# *20 век*

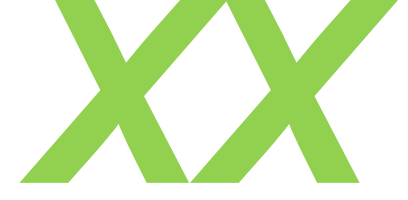

*(1980е)*

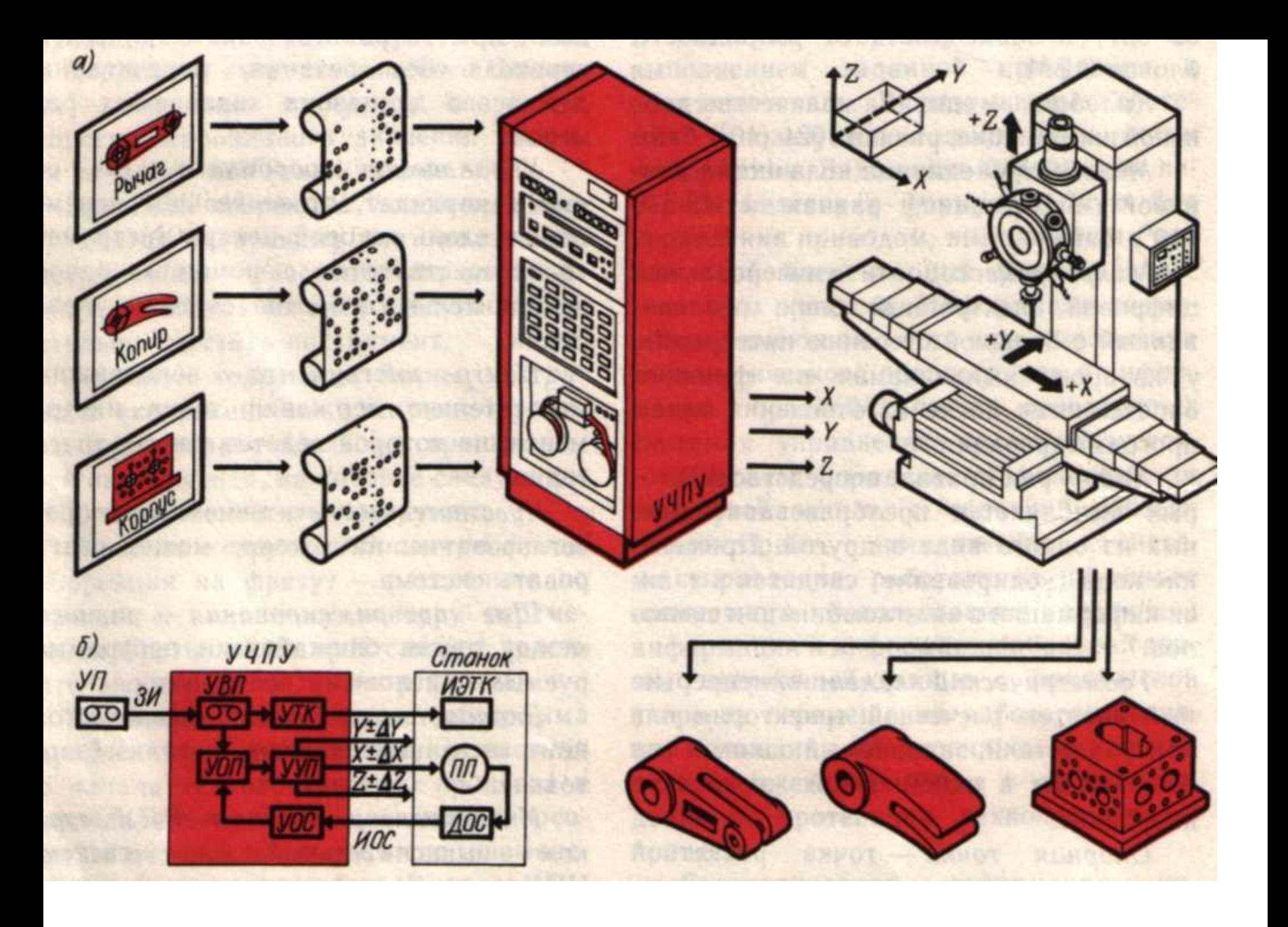

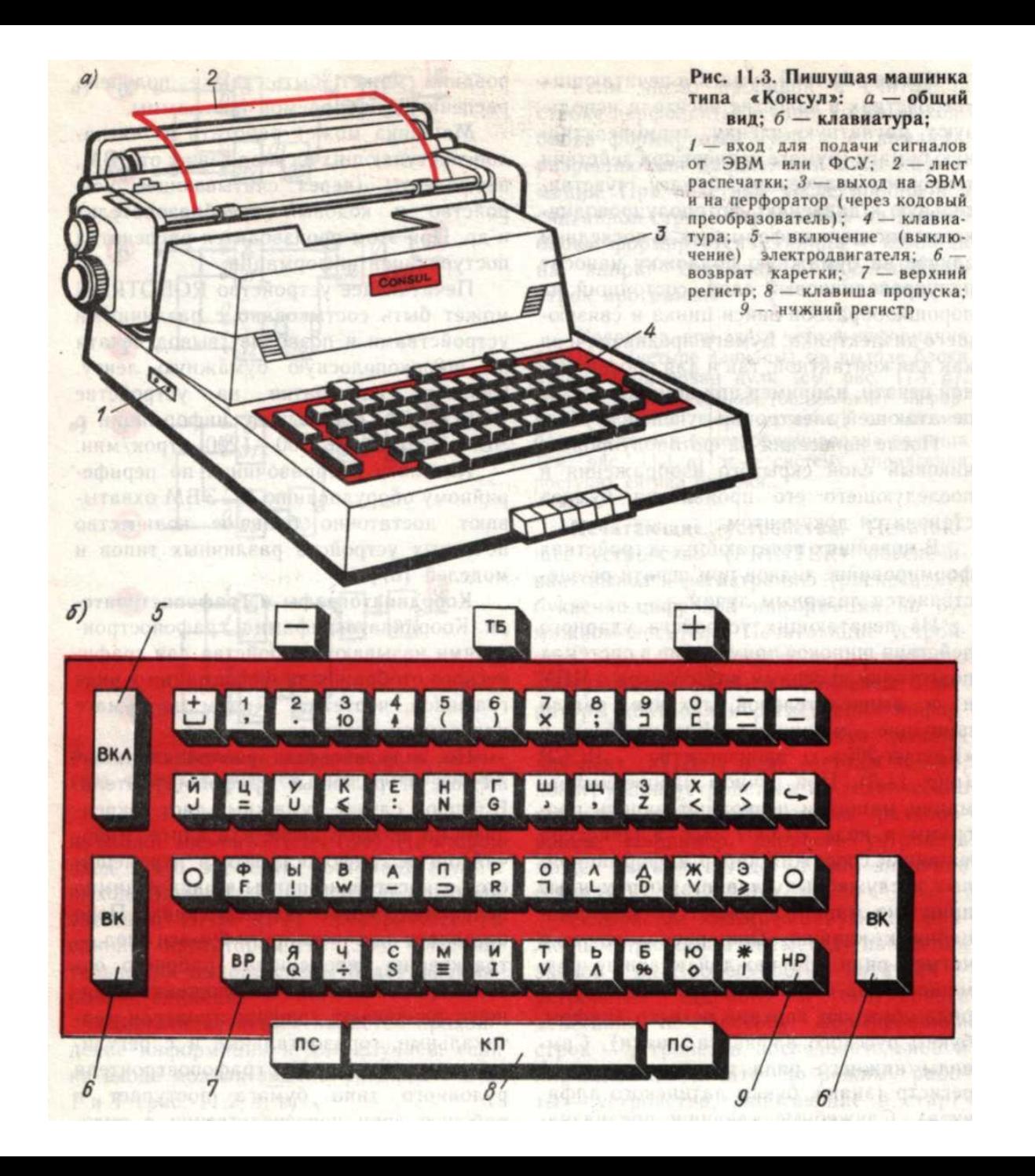

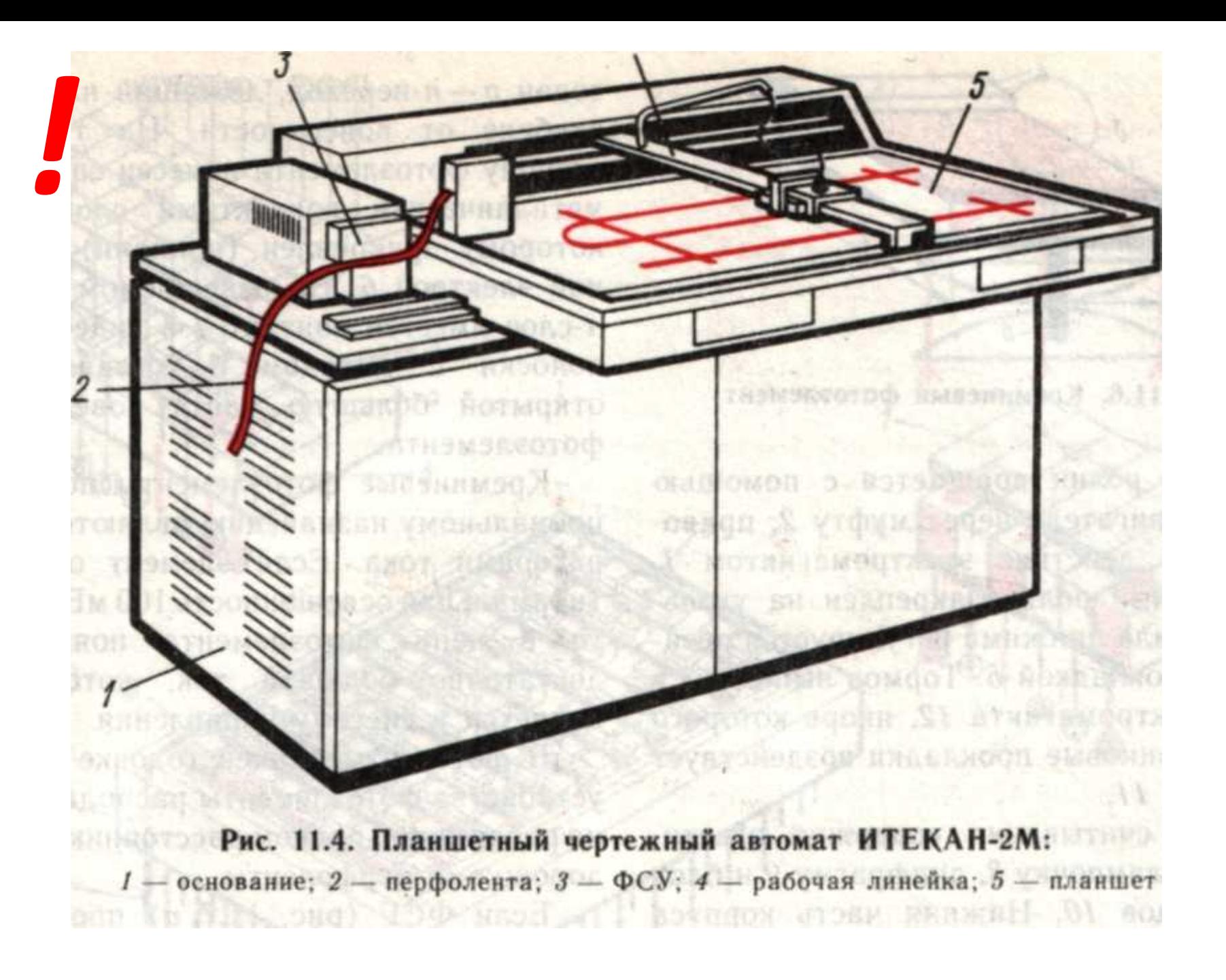

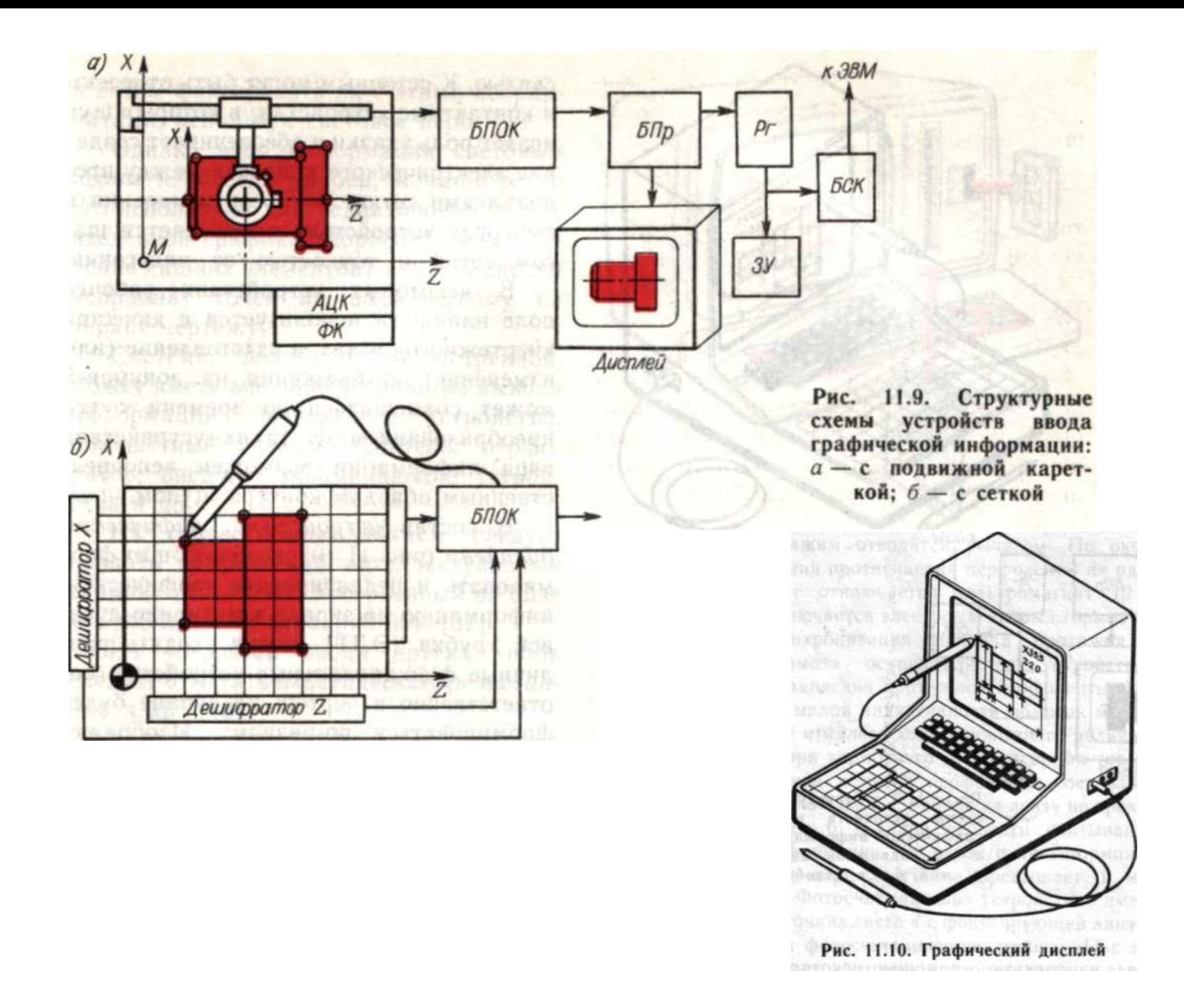

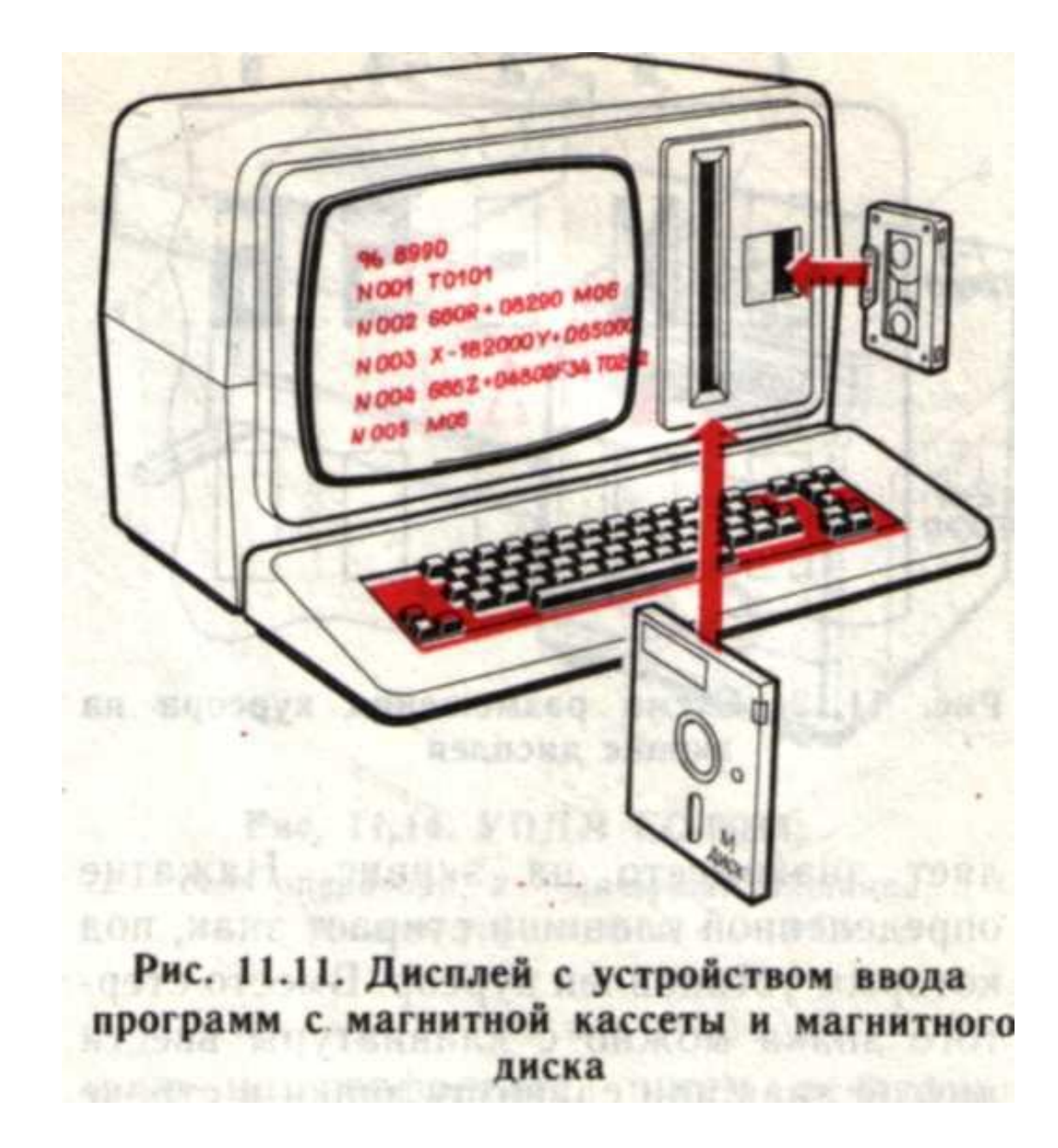

*ФСУ — фотосчитывающее устройство*;

### Рис. 11.14. УПДЛ ЕС-9024:

- стол оператора; 2 - пишущая машинка; 3 панель управления; 4 - ФСУ

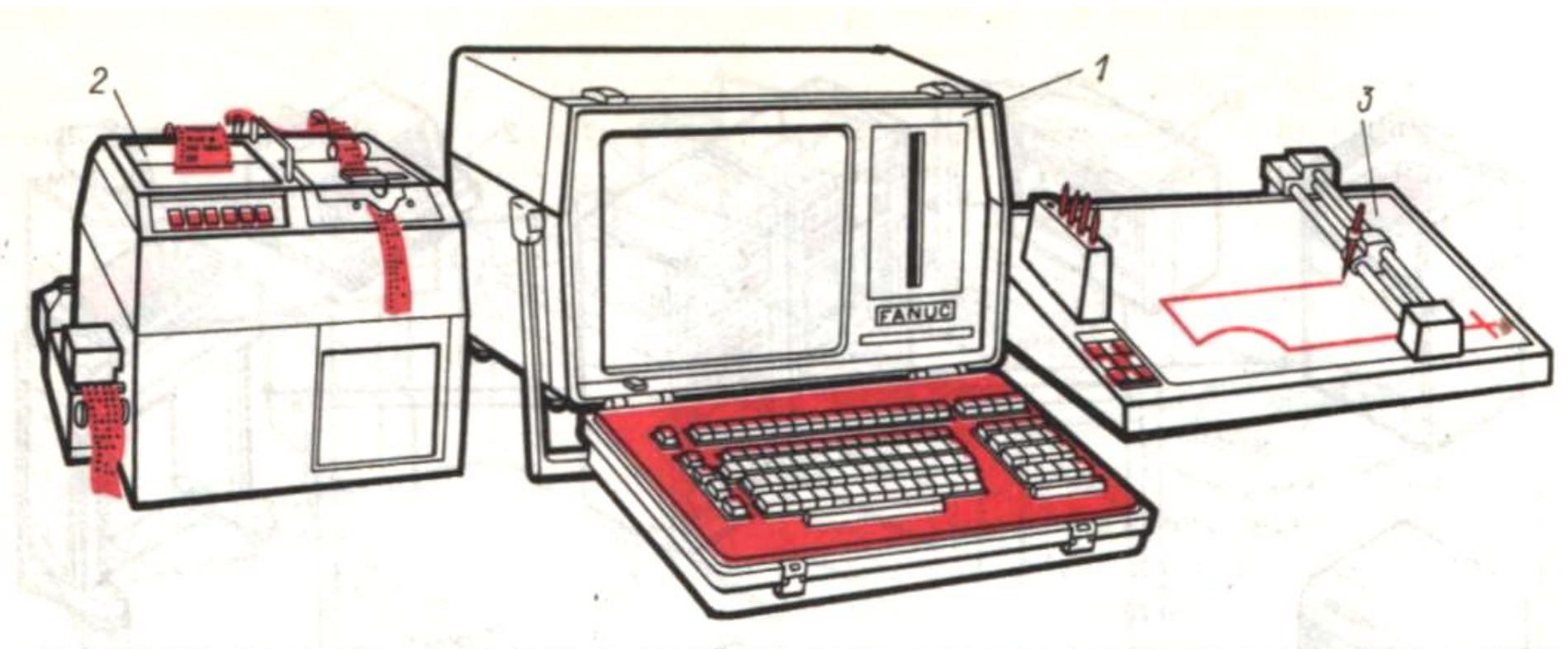

Рис. 11.17. Малогабаритный набор устройств ввода-вывода информации для станков с ЧПУ

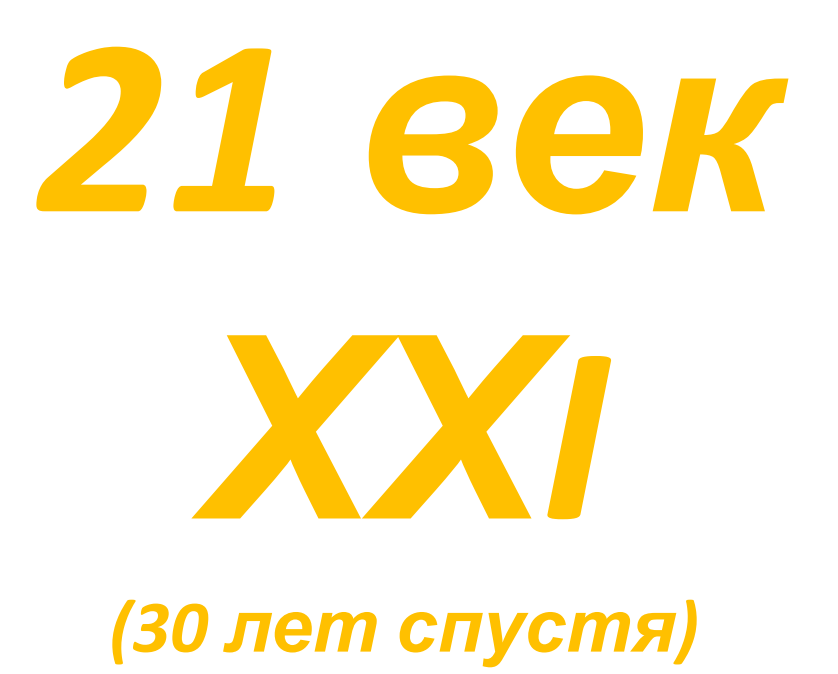

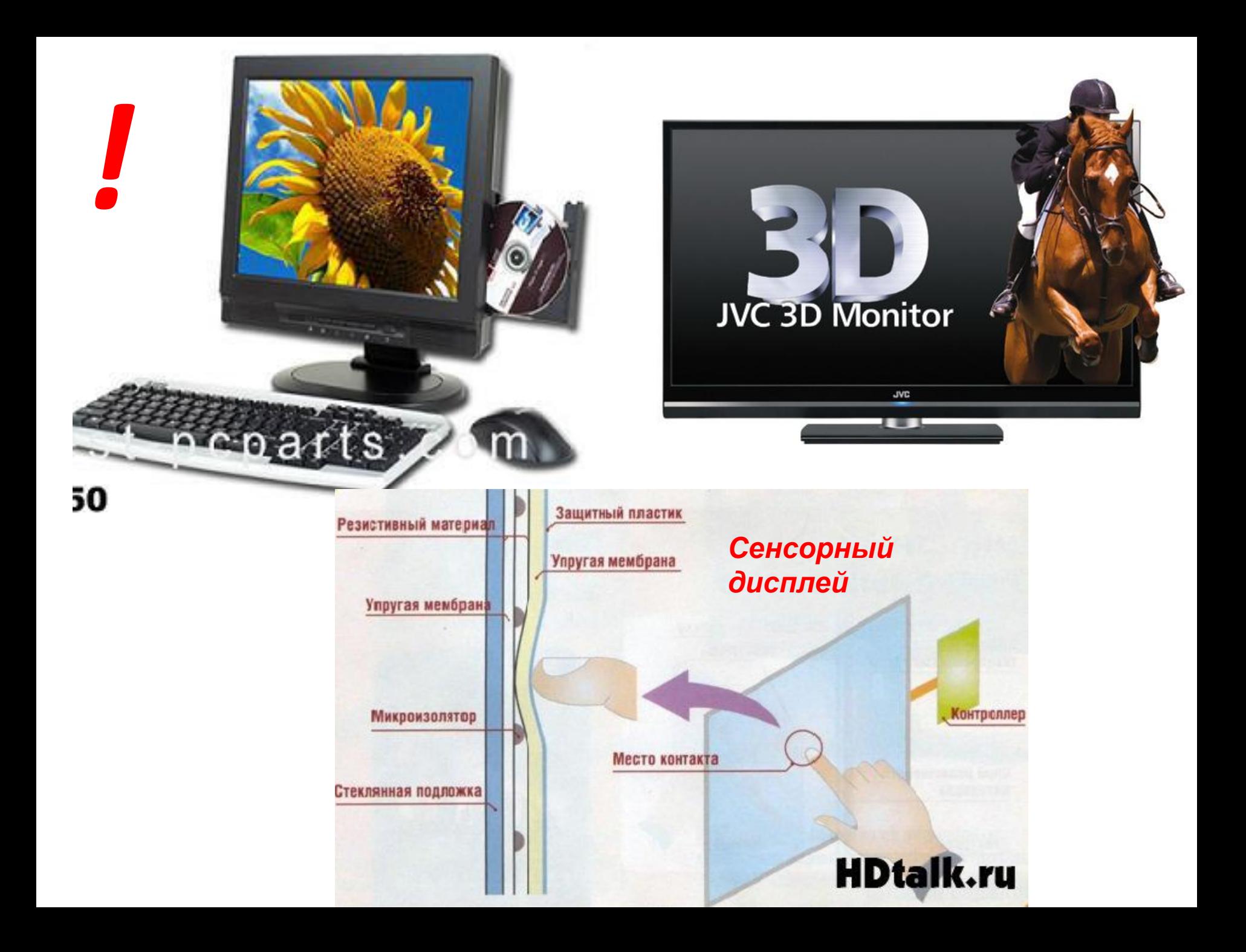

### *Можно обойтись и без монитора*

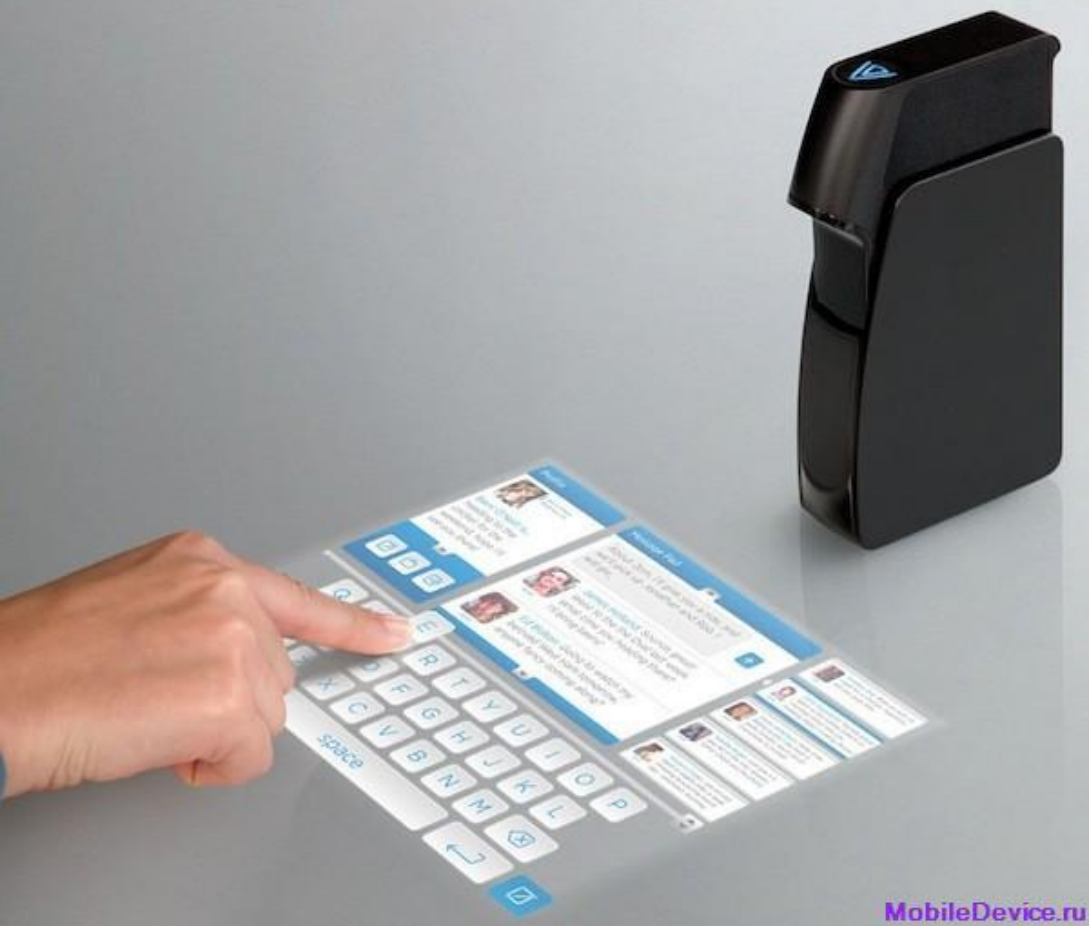

**Light Touch**. Это лазерный **пикопроектор**, превращающий любую поверхность в 10 дюймовый сенсорный экран с WVGA-разрешением. Обратная связь, то есть сенсорный интерактивный компонент, реализована посредством инфракрасных сенсоров.

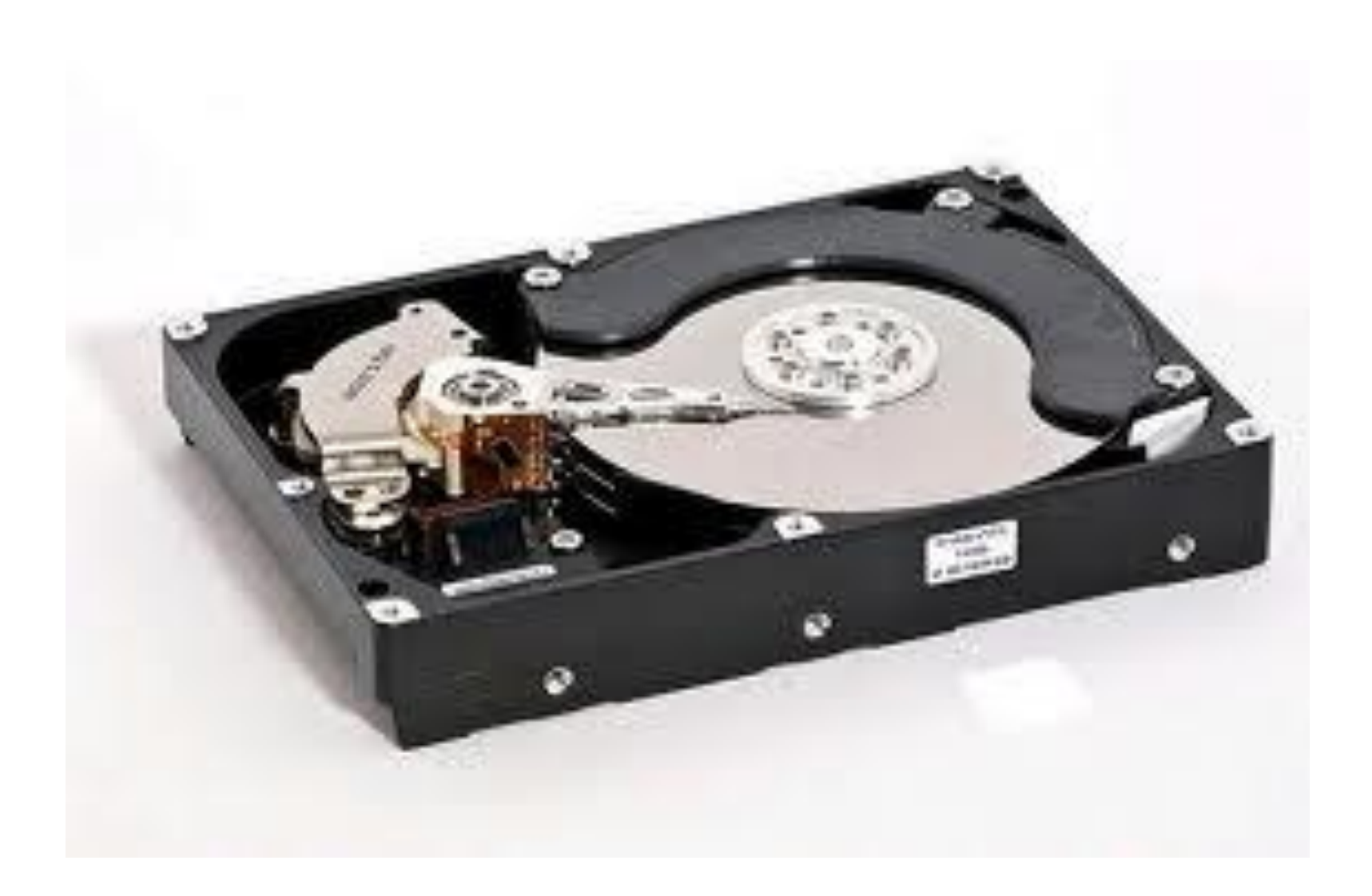

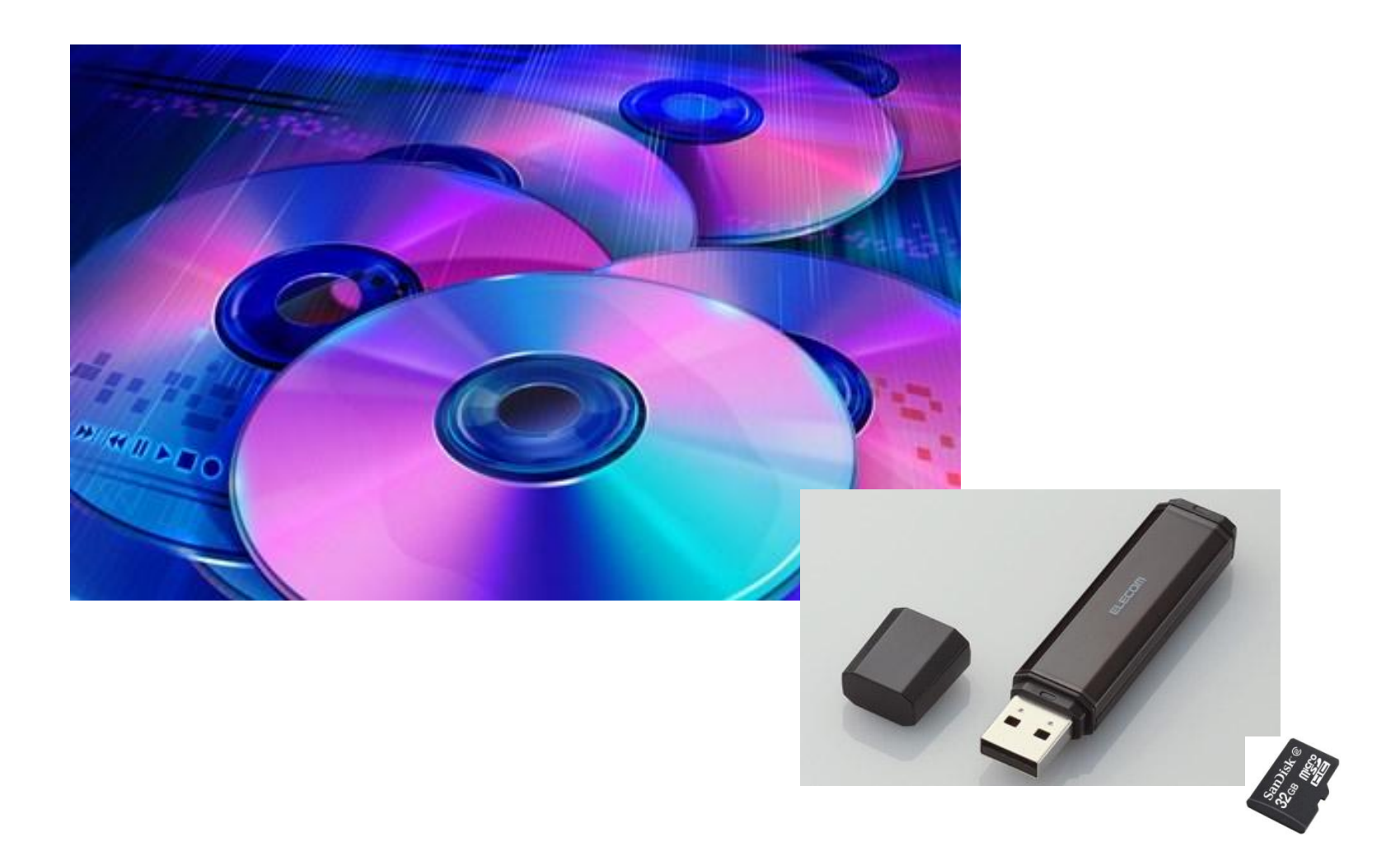

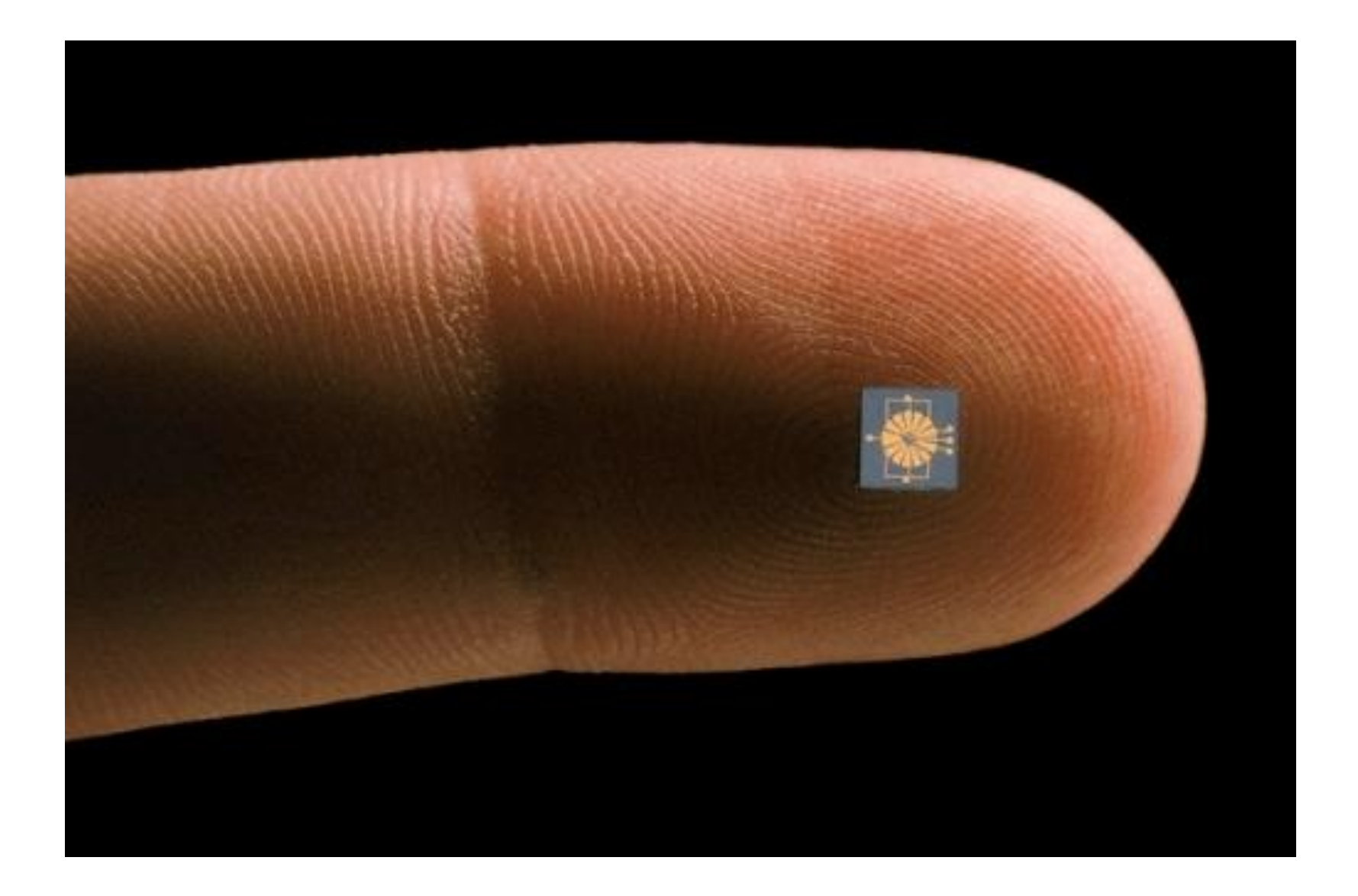

#### **Исследователи из Саутгемптонского университета (Великобритания) предложили способ хранения информации на накопителях из стекла.**

Технология предполагает формирование в структуре диска крошечных точек — так называемых вокселов (Voxel). Для этого используется лазерный луч. Вокселы изменяют поляризацию проходящего света, и эти колебания могут быть зарегистрированы оптическим детектором.

По утверждениям исследователей, стеклянные накопители весьма долговечны и износоустойчивы. К примеру, они могут выдерживать температуры до **1 000 градусов Цельсия**.

**Диск диаметром в несколько сантиметров может хранить до 50 Гб** информации. А на накопитель размером со **стандартный CD или DVD теоретически поместится до 260 Гб** данны**х**. В настоящее время участники проекта работают над упрощением системы считывания информации с целью дальнейшей коммерциализации технологии. О возможных сроках вывода стеклянных накопителей на рынок не сообщается

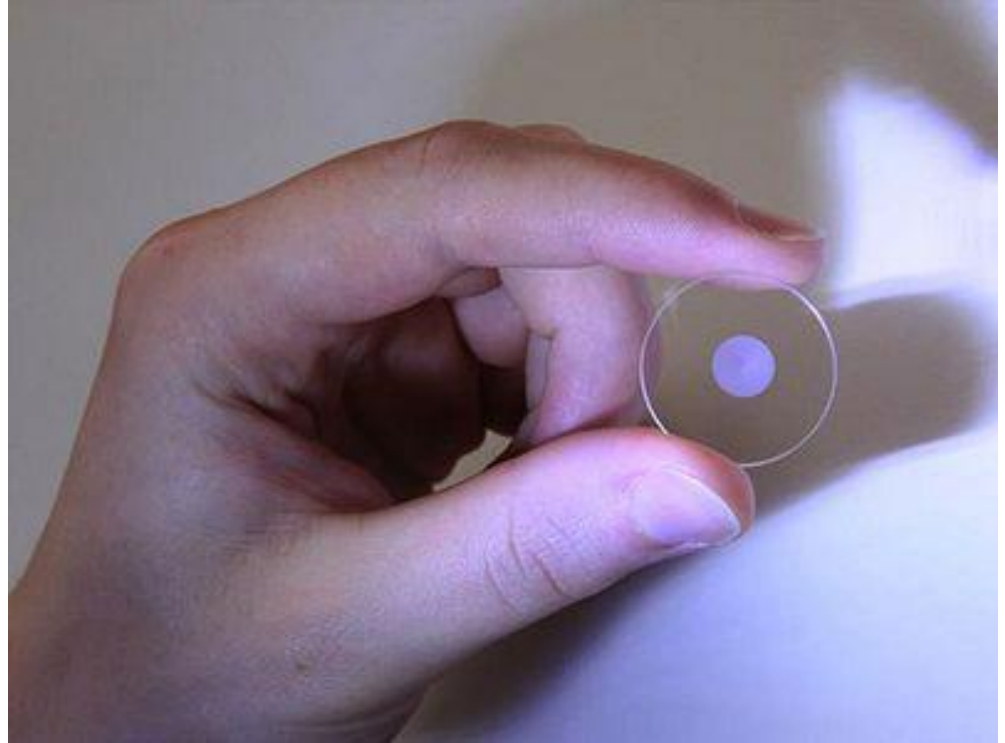

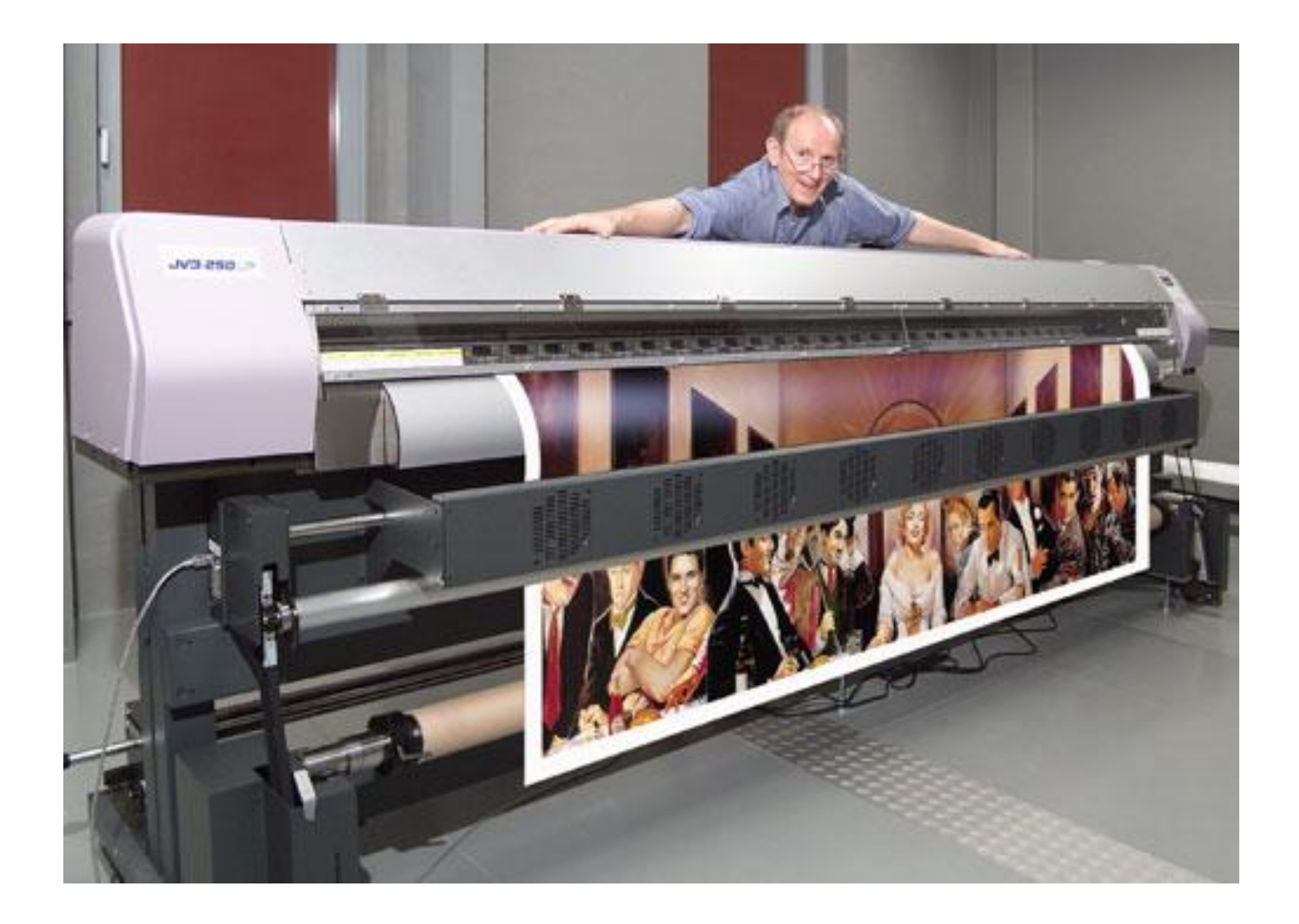

**Алекс Бретон (Alex Breton), инженер из Стокгольма, Швеция**

Принтер **PrintBrush**, малогабаритное устройство, весом в **250 грамм**, которое использует струйную печать, оптику, подобную оптике компьютерной мыши и специализированное программное обеспечение. Принтер **PrintBrush** способен напечатать загруженное в него изображение практически на любой плоской поверхности многих материалов, включая бумагу, пластмассу, древесину и даже ткань.

Серийный выпуск с 2012 года

 *!*

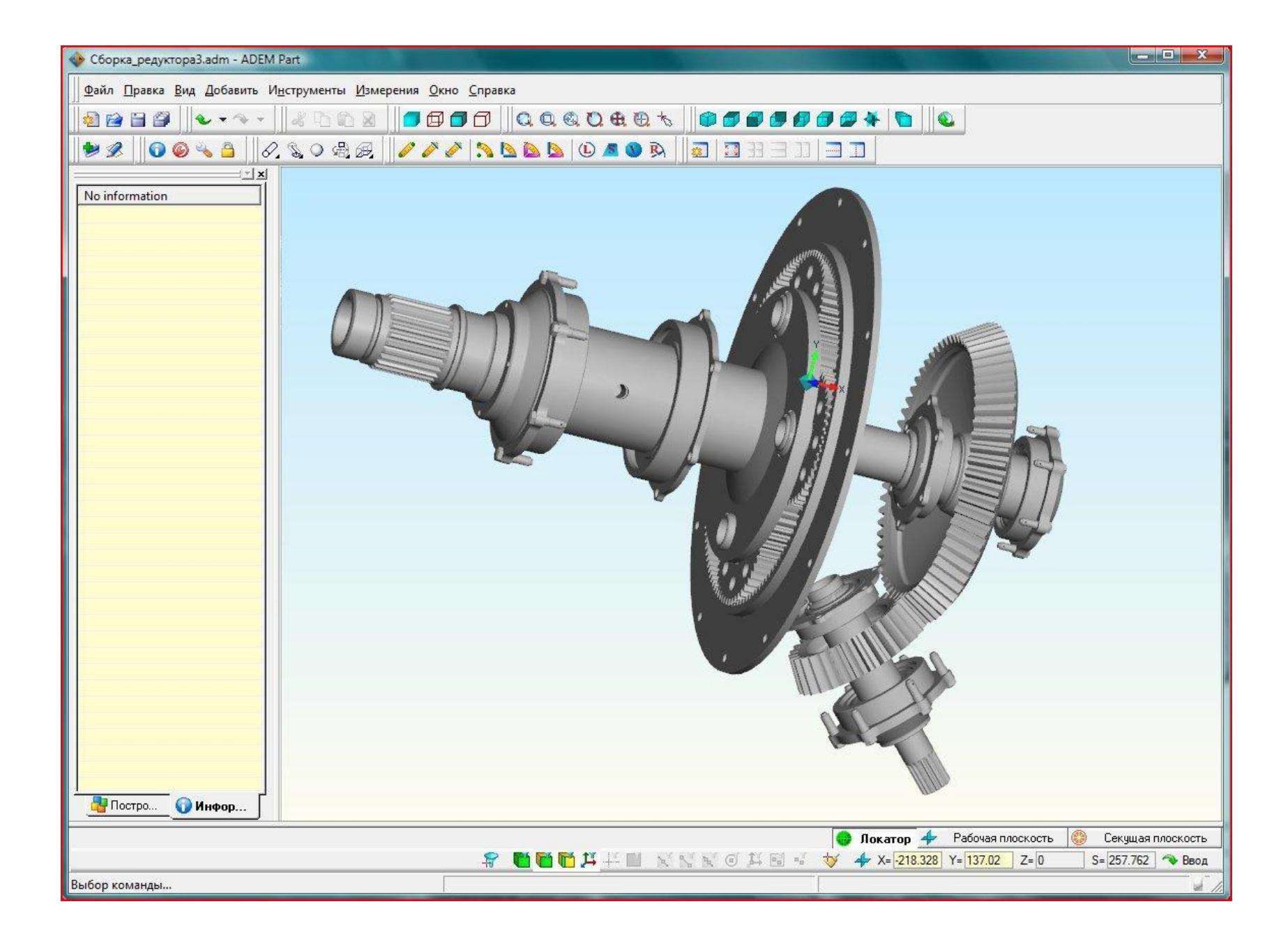

# *Через 20 лет*

Возможно люди будут смотреть на наши новейшие технологии так же, как мы смотрим на технологии 1980 – ых годов. А подготовительные функции G и вспомогательные М останутся те же.

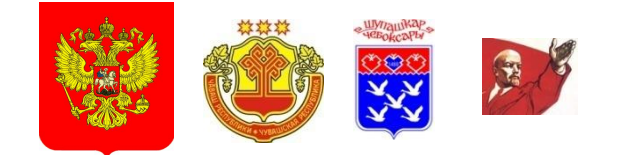

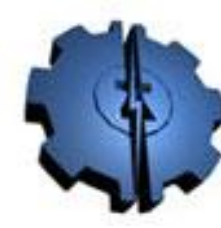

**4e6oncapannñ**<br>Onenipomexannviecinñ<br>Konnegri: